# Adobe Photoshop CC 2018 Crack Full Version With Registration Code Download For Windows

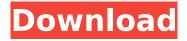

## Adobe Photoshop CC 2018 Crack Free [32|64bit] 2022 [New]

Photoshop has a hefty price tag and so many features that even professionals often don't use all of them. Here's a list of some of Photoshop's most useful features and what you can do with them. Standard Select an area using the lasso tool or by clicking around Edit with simple editing tools like the paintbrush tool Connect objects with the lasso tool Delete objects using the eraser tool Annotate objects by adding shapes Quickly crop objects Quickly change the black and white points of a picture Save as Copy and paste Multiply objects Distort objects Chop objects Reduce image size Resize Unite objects Create shadows Adjust text Quickly create a new document Reset transparent objects Create a new file Create a new image size Create a new document Create a new image size Rasterize (convert to a vector object) Remove object Adjust colors Fill Adjust type styles Adjust size Adjust the look of a picture, such as the shadows and highlights Begin editing a new layer Create freeform paths Draw freeform shapes Painting Apply filters Create a new image size Create a new layer Create filters Adjust the look of a picture Create a clip mask Convert a vector image to a raster image Convert type to an image Merge objects View an overview of all visible layers Adjust a layer's visibility Create a new layer by clicking the New Layer icon Add an object Select a fill layer, create a new layer by clicking the New Layer icon Add text Insert a picture Create a new layer Alter an object's fill color Crop a path Create a gradient mask Quickly resize Quickly change colors Quickly change the opacity of an object Quickly change the black and white point of a picture Rotate Press the Shift key, then click and drag to draw Create a new layer by clicking the New Layer icon Alter objects' shapes Alter an object's hue, saturation

### Adobe Photoshop CC 2018 Activation

Though Photoshop has the most powerful editing tools and advanced features, it is not the easiest to learn or to master, especially for new users. Photoshop has been the tool of professionals since its introduction and is supported and promoted heavily by its corporation. If you want to become a great photographer, you'll need to invest in Photoshop and Photoshop Elements, as both are used to edit most images, create new high-quality images, or both. Photoshop Features The following is an overview of the things you can do in Photoshop. Easy to Learn The basics of Photoshop are easier to learn than any other art program. Create new images Create your own unique images without having to rely on people who do it for you. Improve photographs Since it's the world's most used image editor, Photoshop has hundreds of tutorials to improve the quality of existing images. Edit existing images Trash your photography and delete the pictures from your iPhone. Edit photos and delete the background from a photo. Make the green old lady from the photo fade away. Photoshop Elements is an alternative to traditional Photoshop. It is a graphics editor for photographers, image editors and hobbyists. It contains most of the features of the professional version but with fewer features and a simpler user interface. Edit a JPEG or RAW image Adjust the exposure in Photoshop or

Elements to make the image brighter or darker. Add a black & white look to an image using the Multiply or Colorize the image with the Adjustments panel. Save a JPEG or RAW image as the RAW image type Add a level to the image or create custom levels. Use the Curves panel to apply levels to the image or create custom ones. Manipulate the curves using the levels while automatically displaying the histogram. Create graphics Create and edit graphics. Draw, move, rotate, resize, crop, and edit shapes. Add text to a graphic, add a background with the gradient tool, and change the font and size of text. Add a drop shadow or give a graphic a 3D look. Create web graphics Create and edit web graphics with the web tools. Create a banner, button, or web graphic, change the formatting, or upload the graphic directly from Photoshop. Create a photo book Create a photo book with embedded text, a title, a table of contents, and a customized cover. Include 388ed7b0c7

2/5

# Adobe Photoshop CC 2018 Crack With Full Keygen [Win/Mac]

Get ready for the power of microfinance With millions of unbanked people living on less than \$1 a day and the great majority of them women, it's little wonder that microfinance organisations have been trying to help more than ever before. Governments and the private sector have responded in different ways, with the majority of existing funding focusing on agriculture-based loans in the developing world, most notably in India, or microfinance for women (of which there are several types). But microfinance is under threat from different sources. The first is the advance of technology. Personal digital wallets are becoming the norm, and it's not just consumers who want to be able to access their money and make payments via their phone. Mobile money apps can help customers in many parts of the world, but they are not universal. Digitization also creates new risks, such as digital theft, and is creating conflicts over how transactions should be dealt with. But there is another more powerful force at work. Over the last ten years or so, big banks have become increasingly wary of small businesses and have focused more and more of their money and their staff on lending to large corporations. Their fear has been that they will lose business to start-ups, and it's true that microfinance organisations often offer cheaper terms to start-ups with greater growth potential. So if big banks stop lending to smaller firms, a lot of small firms will suddenly find themselves with less cash, and they will need to find somewhere else to borrow money. It is exactly this point that the technology of the emerging world - in particular, smartphones, and mobile money - offers the banks. It's becoming very difficult to get a loan from a big bank or a credit union, but through the emerging world, getting a smartphone is becoming very easy. Even more importantly, without a smartphone, it is very difficult to pay a bank on time - the Indians call it 'kanun' - unless you have a lot of money in your bank account. So if people can get phone credit, they will just be more likely to pay their banks on time, and be less tempted by payday loans. If some people are able to get their smartphones paid for by their banks, this will reduce the risks for other people. As the old saying goes, a rising tide lifts all boats - but not just all boats in a good mood. For instance, in the big cities of the developing world

#### What's New In?

Q: Why for each element in a list of lists does each return an error? I'm using python 2.6 and I'm trying to get an output that would look something like: Out[136]: [[[1, 1, 1], [1, 1, 1]], [[1, 1, 1]], [[1, 1, 1]], [[1, 1, 1]], [[1, 1, 1]], [[1, 1, 1]], [[1, 1, 1]], [[1, 1, 1]], [[1, 1, 1]], [[1, 1, 1]], [[1, 1, 1]], [[1, 1, 1]], [[1, 1, 1]]] However, I'm getting the following error: Out[137]: Traceback (most recent call last): File "C:\Python26\code\asian.py", line 33, in for m in sublists: File "C:\Python26\code\asian.py", line 34, in for m in sublists: TypeError: sequence item 0: expected str instance, numpy.matrix I'm not sure why I'm getting this error...I was just trying to figure out how to list the inner list elements for each element in the list of lists. Any help would be appreciated! A: I'm not sure why you want to print inner list elements. You can just use nested looping for this like, for sublists in vals: for m in sublists: print m But, for printing the inner list elements better is to loop over sublists. for sublists in vals: for m in sublists: print m[0] But, if you have to print both at once, this wont help you. Progressive frameshift mutations in the mitochondrial DNA-encoded ATPase6 gene in patients with primary open angle glaucoma. To study the possible contribution of mutations in the mitochondrial genome of patients with primary open-angle glaucoma (POAG). Mitochondrial DNA (mtDNA) was isolated from the blood of 43 patients with POAG

## **System Requirements:**

Operating Systems: Windows 95/98/ME/NT/2000/XP/Vista/Win7/8/8.1/10 Game Introduction A little secret of ours: the free-to-play casual game Idle Assault was originally designed as a late night trivia game for the Xbox platform. We've been waiting since then to find a way to bring our favorite game to console gamers. And today, the wait is over: we're proud to announce the Xbox One version of Idle Assault! Players pick answers to questions and

#### Related links:

https://freecertification.org/adobe-photoshop-cc-2014-product-key-and-xforce-keygen-download-pc-windows/

https://fotofables.com/wp-content/uploads/2022/07/Adobe\_Photoshop\_CC\_2019.pdf

https://vietnamnuoctoi.com/upload/files/2022/07/ZukzwHhntTXcyOs72uPz\_05\_bb9113737f157924c578b9a1f7f54db5\_file.pdf

https://fiverryourparty.wpcomstaging.com/wp-

content/uploads/2022/07/Photoshop 2021 Version 2243.pdf

http://www.grangerchiro.com.au/system/files/webform/Photoshop-CC-2015-version-16.pdf

https://www.villageofbronxville.com/sites/g/files/vyhlif336/f/file/file/chap\_216\_peddling\_and\_soliciting\_pdf

https://delicatica.ru/2022/07/05/adobe-photoshop-2021-version-22-5-1-serial-key-keygen-full-version-march-2022/

https://miraclestripbass.com/wp/advert/adobe-photoshop-2022-version-23-free-latest-2022/

https://www.cameraitacina.com/en/system/files/webform/feedback/honerebb330.pdf

 $\frac{https://fuckmate.de/upload/files/2022/07/NB5PI4jP971U6cVo6PBL\_05\_1189278a73cf30e6b6fb833e80}{6e7fb6\_file.pdf}$ 

https://www.careion.be/sites/default/files/webform/vallfit773.pdf

https://www.netcolf.it/wp-content/uploads/2022/07/Adobe Photoshop 2021 Version 2201.pdf

https://assist-software.net/sites/default/files/webform/cv/wheaelby196.pdf

https://kjvreadersbible.com/photoshop-2021-version-22-4-crack-serial-number-free-download-latest/https://dunstew.com/advert/adobe-photoshop-2022-crack-with-serial-number-free-download-mac-win-latest/

https://tratinamesstapun.wixsite.com/bagrestmeson/post/photoshop-2021-version-22-5-universal-keygen-activation-code-win-mac-2022

http://carlamormon.com/?p=9694

 $\frac{https://www.didochat.com/upload/files/2022/07/3lqJX2Aj76y3eBYw1k6H\_05\_b61e911c3dd1ac6f68d7}{31c1013702a2\ file.pdf}$ 

https://pzn.bv/uncategorized/adobe-photoshop-2022-patch-full-version-serial-kev-3264bit/

https://konnektion.com/advert/adobe-photoshop-cc-2014-latest/

 $\frac{https://www.promorapid.com/upload/files/2022/07/8sjtG30xc1bRkByJUuol\_05\_b61e911c3dd1ac6f68d}{731c1013702a2\_file.pdf}$ 

https://mentorus.pl/adobe-photoshop-2022-version-23-0-1-keygen-torrent-download/

https://superstitionsar.org/adobe-photoshop-2021-version-22-1-0-keygen-crack-setup-free-download/https://madridvirtual.net/photoshop-2022-version-23-4-1-crack-with-serial-number-with-product-key-free-latest/

https://awinkiweb.com/photoshop-2021-version-22-4-serial-number-for-windows-latest/http://oag.uz/?p=28544

http://www.eaic.gov.my/sites/default/files/webform/e-aduan/adobe-photoshop-cc-2018.pdf

https://paillacotv.cl/advert/photoshop-cs6-universal-keygen-with-full-keygen-download/

https://www.lisbonct.com/sites/g/files/vyhlif791/f/news/newsletterfall2019.pdf

https://vendredeslivres.com/wp-content/uploads/2022/07/Adobe\_Photoshop\_2022\_version\_23\_Patch\_full\_version\_Free\_Registration\_Code\_Download.pdf

4/5